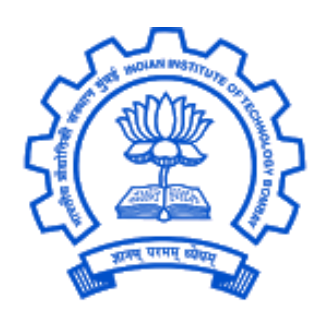

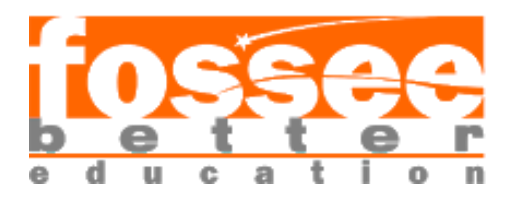

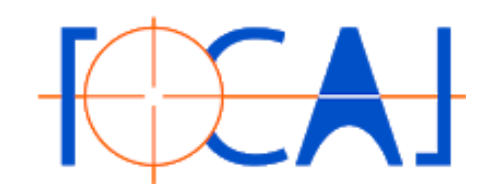

# FOSSEE Summer Fellowship 2020 Report

# **Graphics & Animation**

(2D Graphic Design)

## **Submitted by**

AGHOSH B PRASAD

BHMS, Sarada Krishna Homeopathic Medical College,

Kulasekharam, Tamil Nadu, India

## **Under the guidance of**

Prof. Kannan M. Moudgalya Chemical Engineering Department IIT Bombay

**From 20th April 2020 to 1 st June 2020**

## Acknowledgement

First and foremost, I am highly indebted to **Professor Kannan M Moudgalya**, IIT Bombay for making it possible for me to have the opportunity to work on this project. I also extend my sincere gratitude to **Dr N V Sugathan M.D**. (Hom.), Principal, Sarada Krishna Homoeopathic Medical College, for enlightening me about FOSSEE Summer Fellowship and **Dr A S Suman Sankar** M.D. (Hom.), Professor, Department of Repertory, Sarada Krishna Homoeopathic Medical College, for motivating me to participate even at the eleventh hour.

I would like to express my deep and sincere gratitude to my senior project advisor and mentor, **Mr. Khushalsingh K. Rajput**, Project lead (FOCAL) & Sr. Software Engineer (FOSSEE), IIT Mumbai, for the enthusiasm and continuous support, in helping me complete the project successfully. I am extremely thankful and deeply moved by his round the clock support and patience in sharing his immense knowledge without any limits or boundaries. His fatherly approach towards students combined with outstanding problem-solving and management skills are a euphoric treasure worth experiencing first hand.

I am extending my thanks to my colleague from this fellowship, **Miss Shreya Gupta** B. Des, Banasthali Vidyapeeth, Rajasthan, for brain storming project ideas and providing quick support and critical analysis at different stages in and out of the project.

I extend my heartfelt thanks to my loving parents and dear sister who supported and took care of me while I was immersed in the fellowship. I wouldn't have made it this far without your love and care.

Last but not the least, I thank the management of **IIT Mumbai** and the **FOSSEE team** for conducting this Fellowship. I thank **Professor Kannan M. Moudgalya** yet again for his eagleeyed supervision which made this fellowship a grand success.

With Regards,

AGHOSH B PRASAD

# Contents

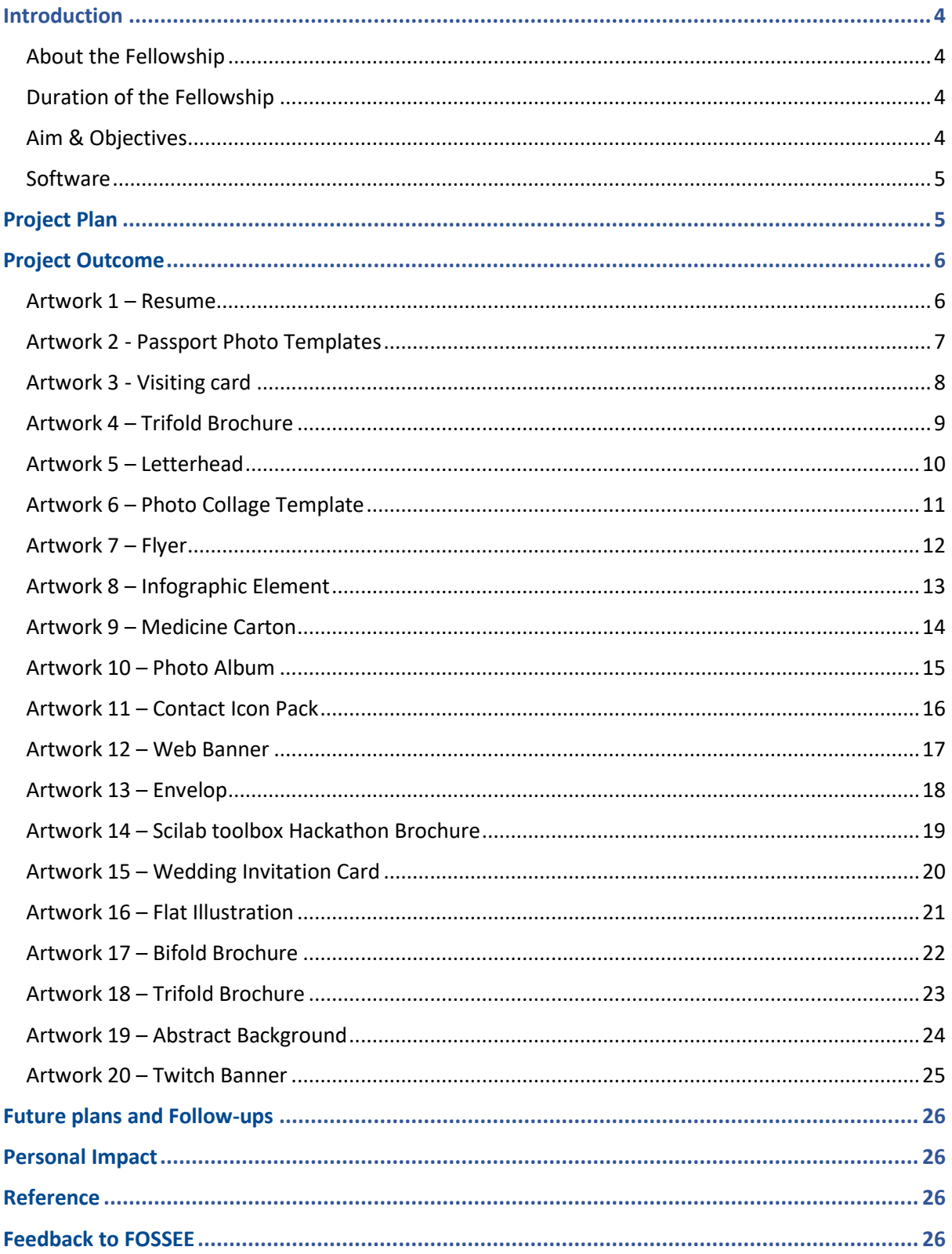

## <span id="page-3-0"></span>Introduction

#### <span id="page-3-1"></span>About the Fellowship

The FOSSEE project (Free/Libre and Open Source Software in Education) promotes the use of FLOSS (Free/Libre and Open Source Software) tools in academia and research. This project is part of the National Mission on Education through Information and Communication Technology (ICT), Ministry of Human Resource Development (MHRD), Government of India.

The FOSSEE Summer Fellowship is a grand opportunity for students from any stream to be a part of the FOSSEE project, with the ultimate aim being promotion and development of Free/Libre and Open Source Software in education.

I was selected as 2D Graphic Designer in the Graphics and Animation category of the fellowship and was placed under the mentorship of Mr. Khushalsingh K. Rajput, Project lead (FOCAL) & Sr. Software Engineering (FOSSEE), IIT Mumbai.

#### <span id="page-3-2"></span>Duration of the Fellowship

I chose the full time FOSSEE Summer Fellowship 2020 which spanned from **20th April 2020** to **1 st June 2020**.

#### <span id="page-3-3"></span>Aim & Objectives

AIM:

• Make artworks for FOCAL (Free and Open-source Creative Art Library).

#### OBJECTIVES:

- Make 20 different artworks/templates using various open-source software, which can easily be altered by anyone for his needs with minimum effort.
- Make video tutorials demonstrating how easily the artworks/templates can be personalised to the individual's needs.
- To make it obvious that using FOSS tools are easy, economic and reliable.
- Promote FOSS tools among the general public.

#### <span id="page-4-0"></span>Software

The following FOSS tools are used in this project:

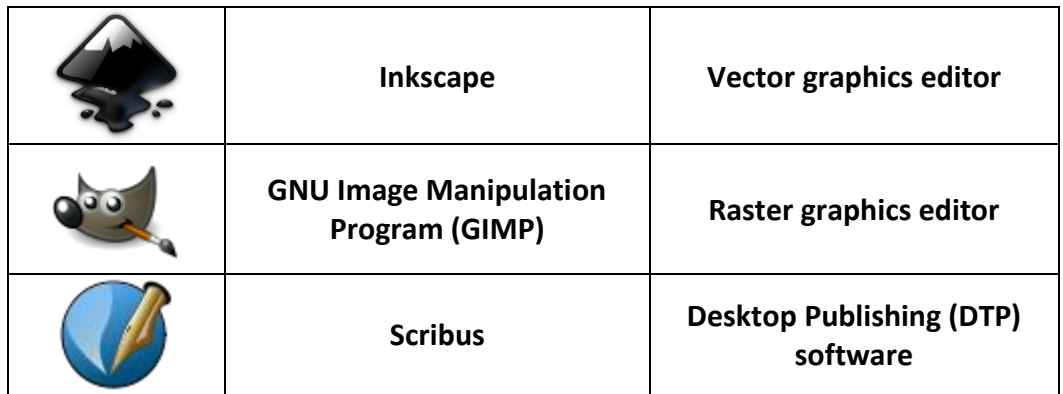

## <span id="page-4-1"></span>Project Plan

• **Make 20 artworks from but not limited to the following using FLOSS tools:**

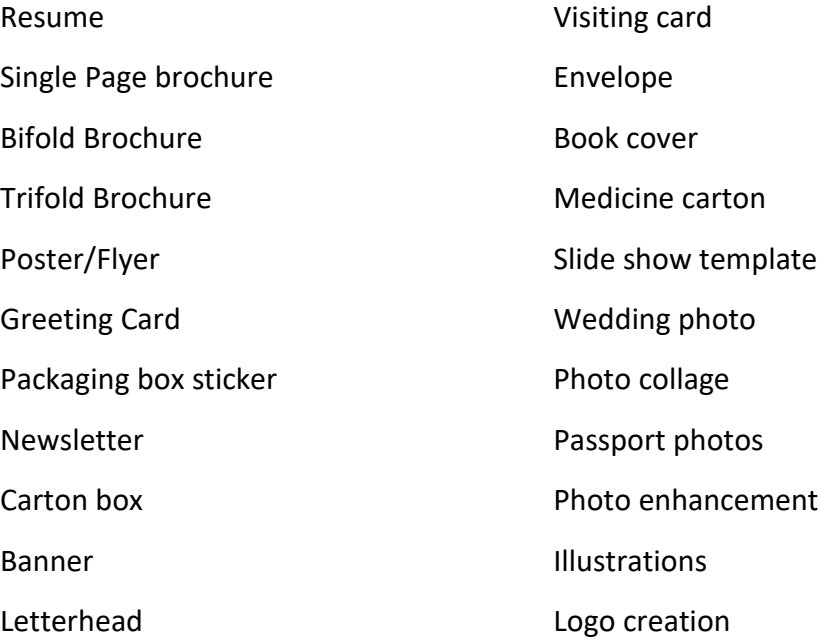

#### • **Make simple tutorials to help third person understand how to modify the artwork/template to suit their needs:**

The tutorial should be made in such a way that anybody, even those who have no knowledge about graphic designing should be able to edit these artworks/templates to their needs.

## <span id="page-5-0"></span>Project Outcome

#### Artwork 1 – Resume

<span id="page-5-1"></span>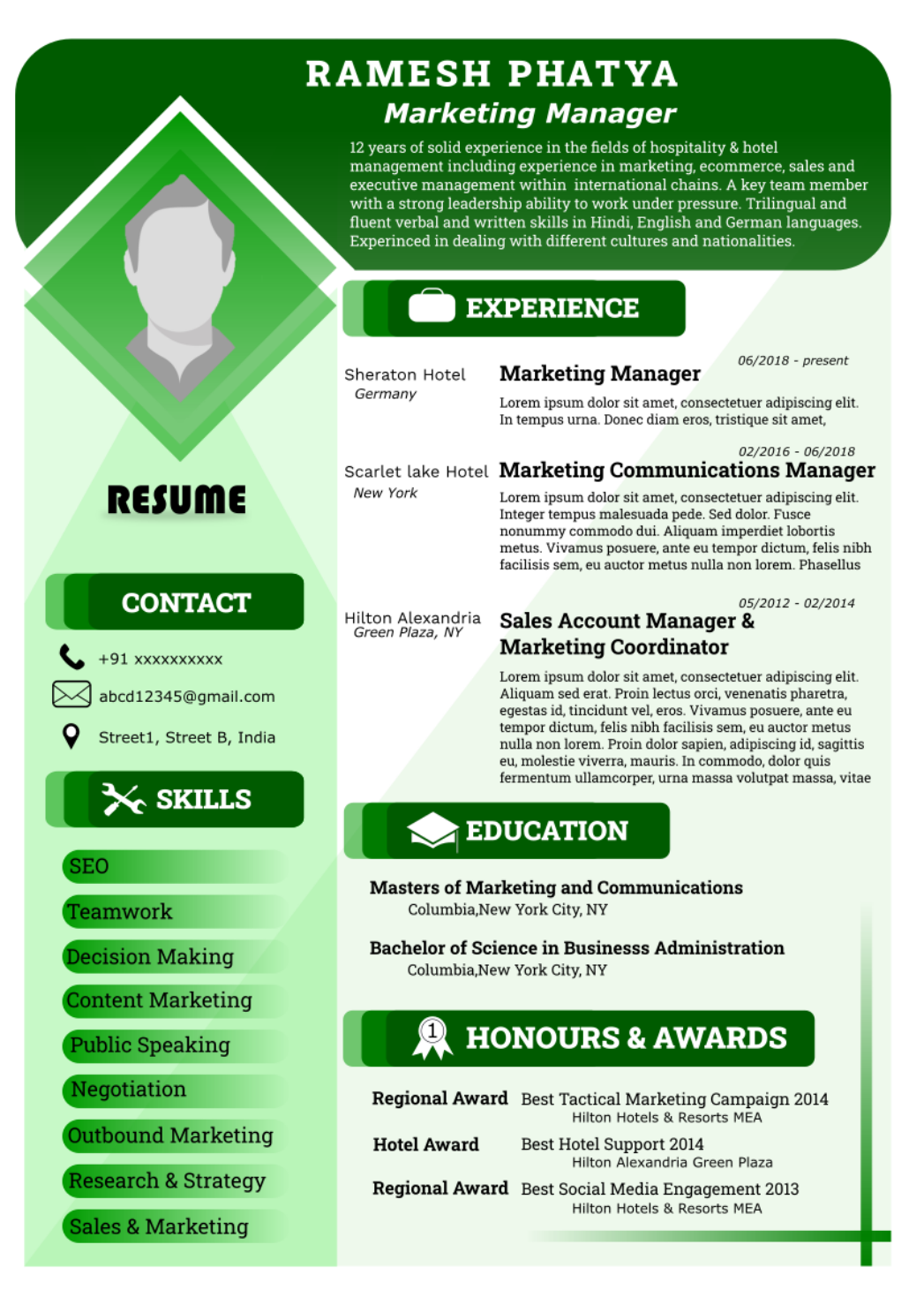

#### Artwork 2 - Passport Photo Templates

<span id="page-6-0"></span>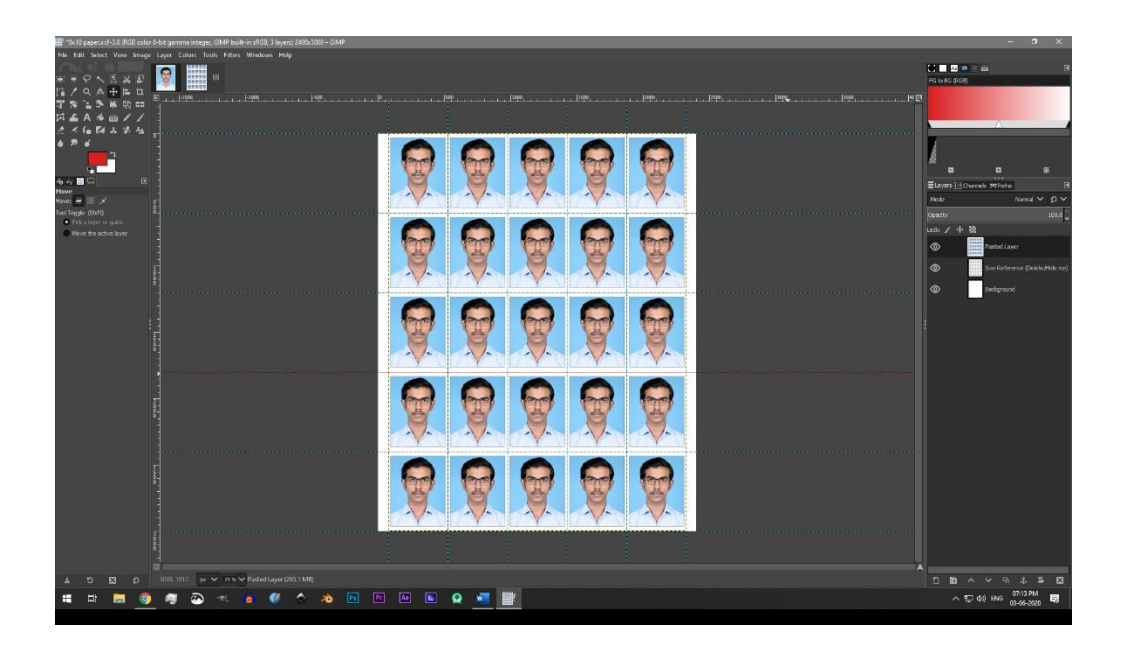

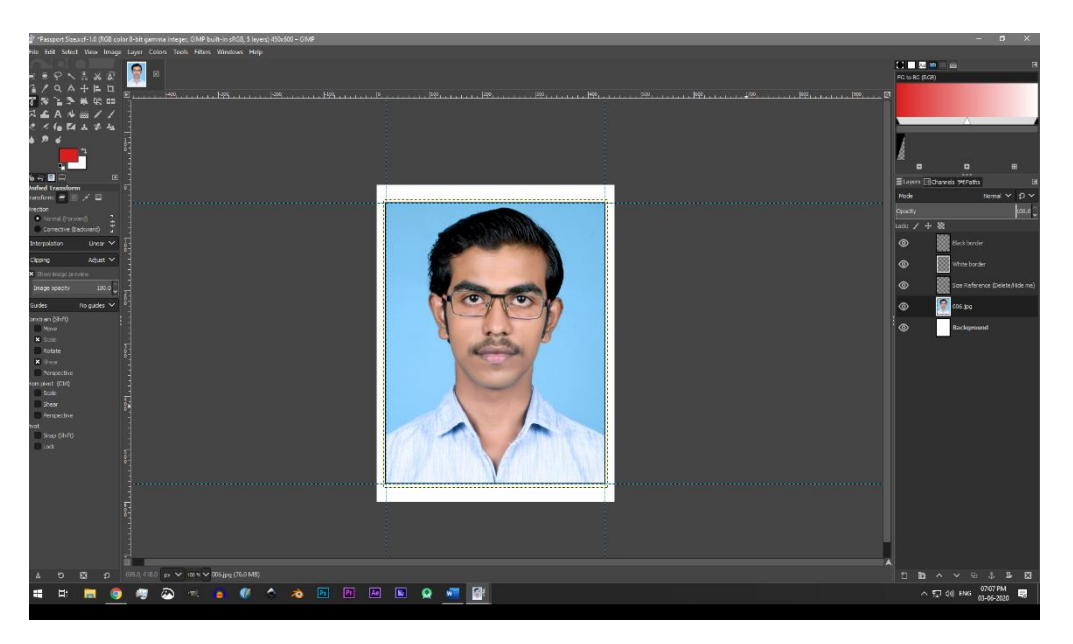

#### Artwork 3 - Visiting card

<span id="page-7-0"></span>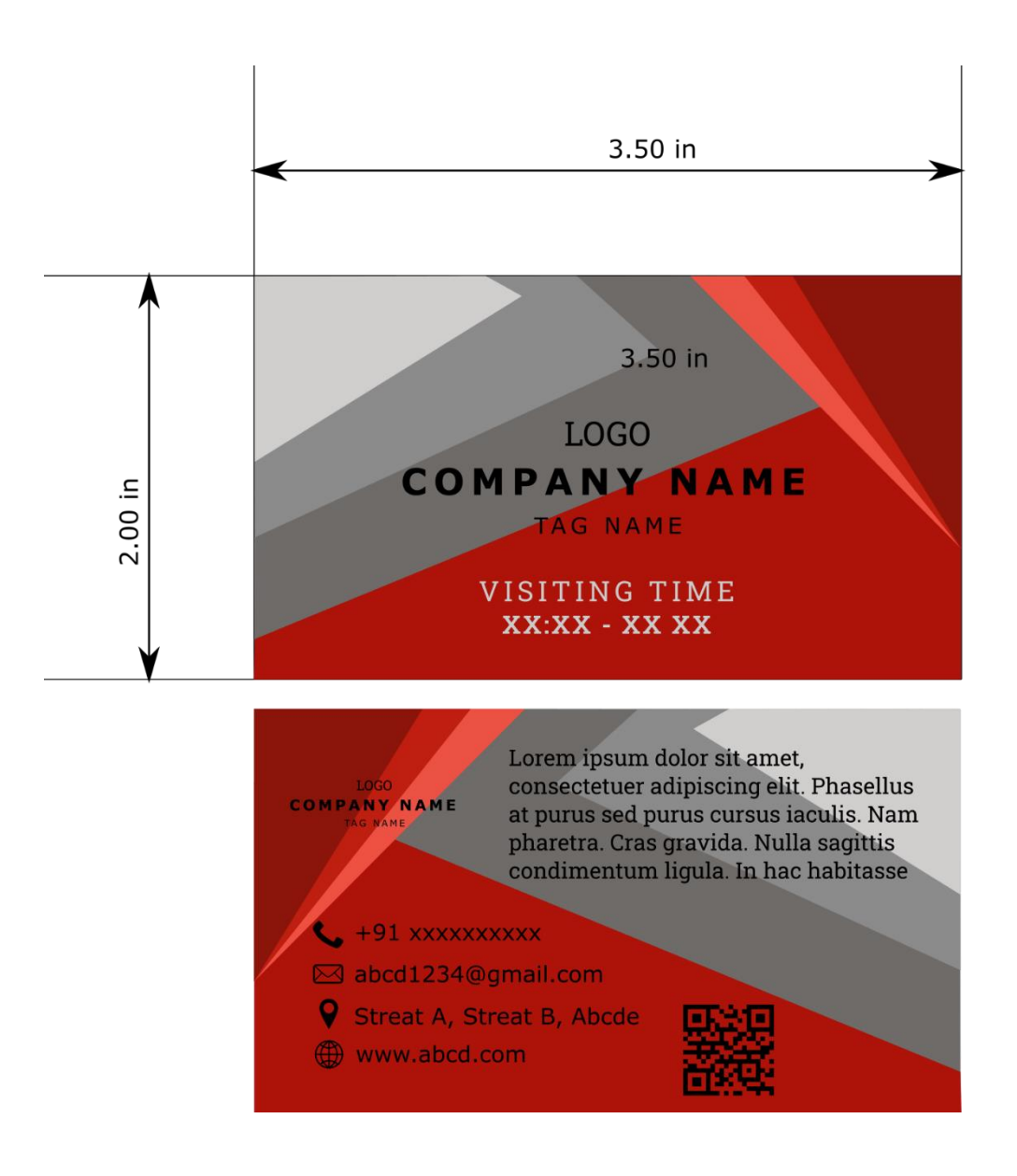

#### Artwork 4 – Trifold Brochure

<span id="page-8-0"></span>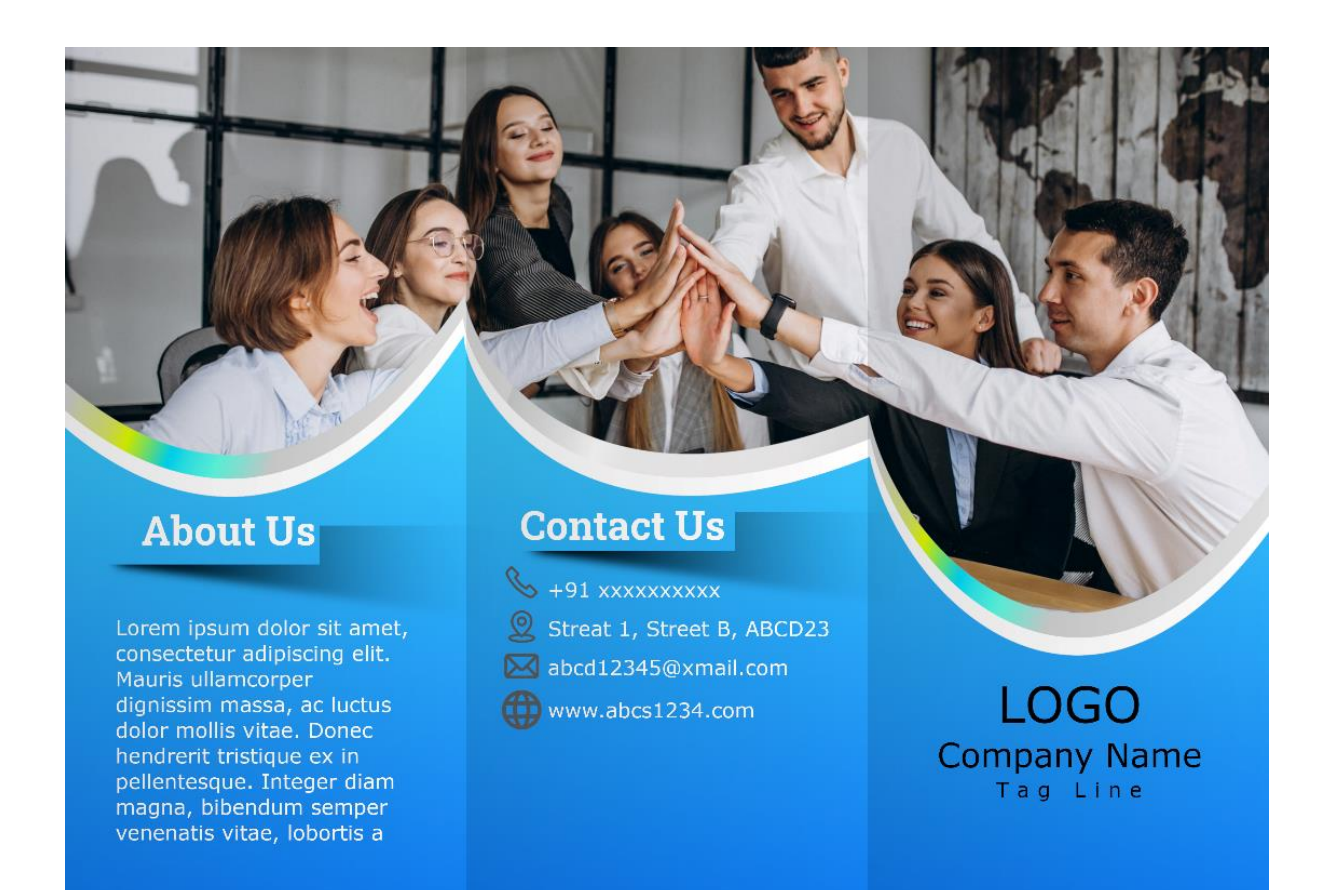

#### Artwork 5 – Letterhead

<span id="page-9-0"></span>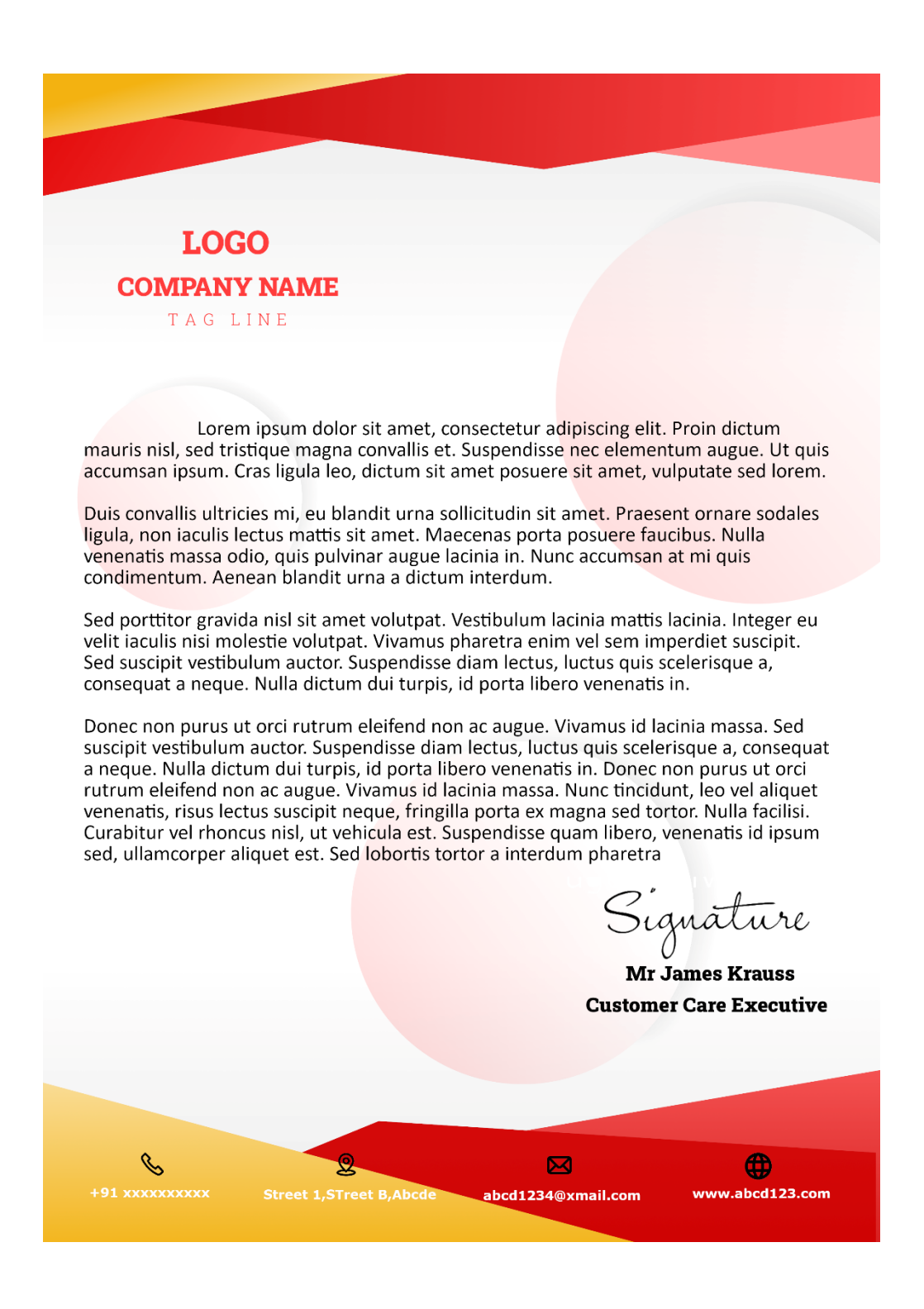

## Artwork 6 – Photo Collage Template

<span id="page-10-0"></span>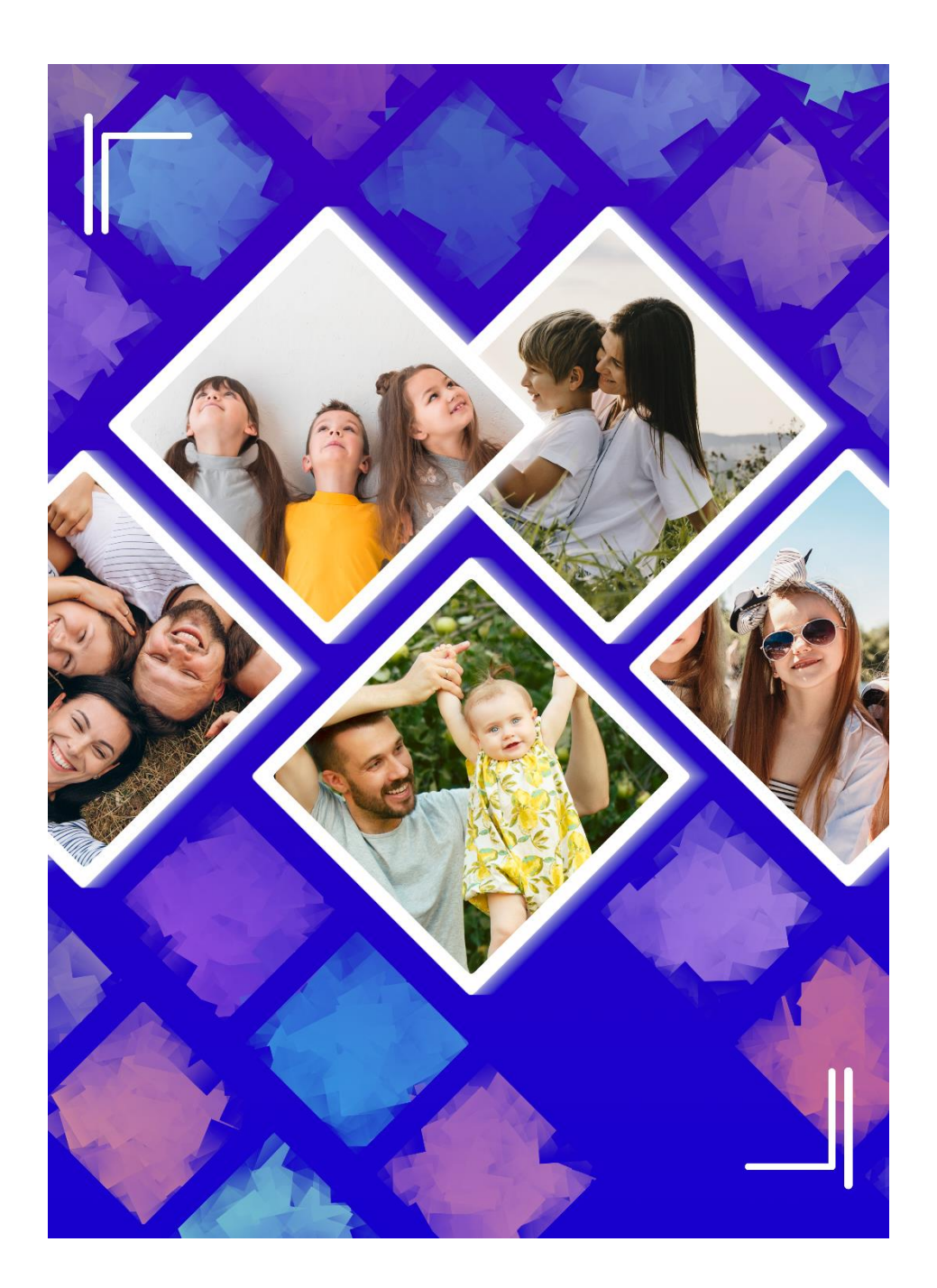

Tutorial:

#### Artwork 7 – Flyer

<span id="page-11-0"></span>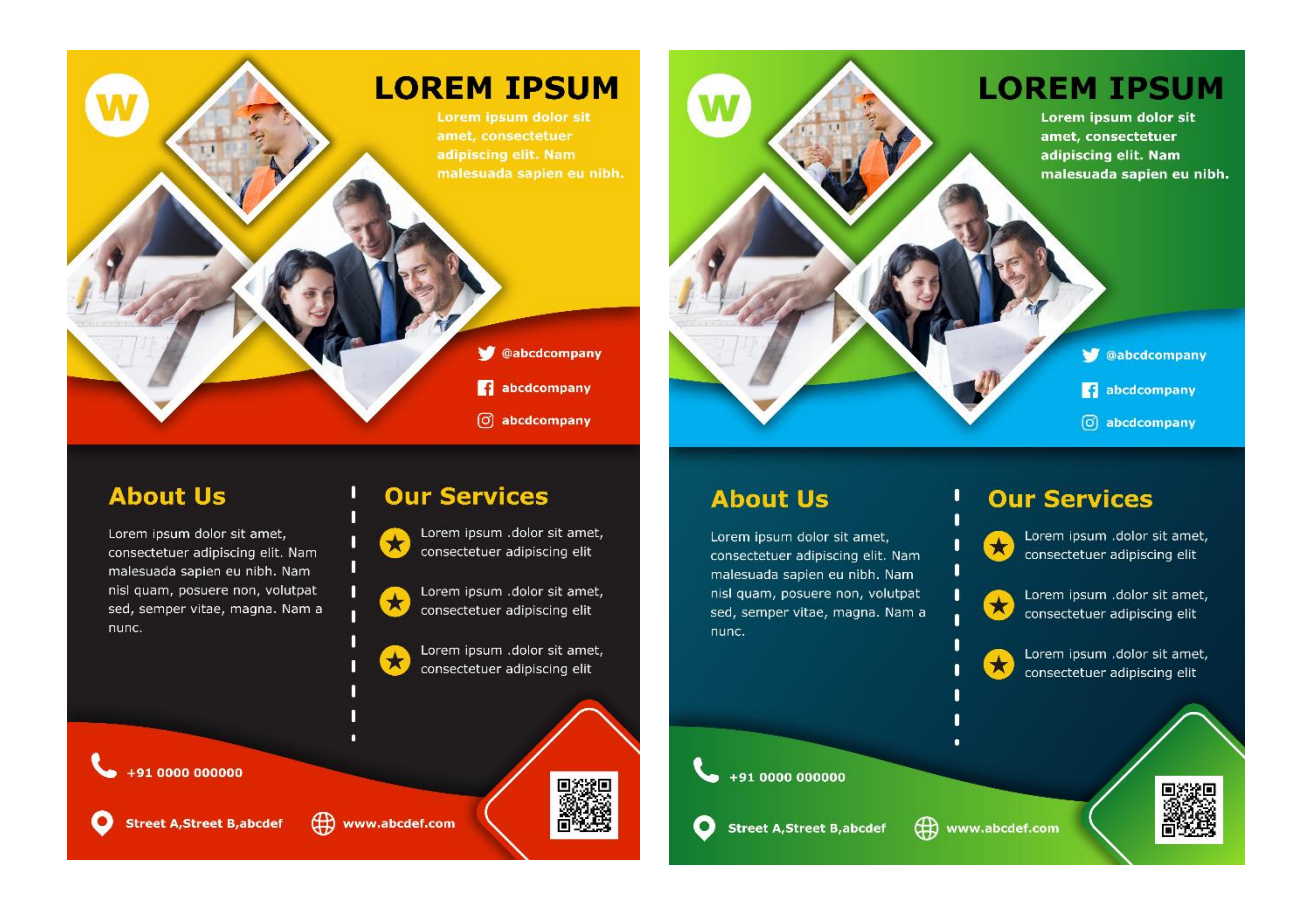

<span id="page-12-0"></span>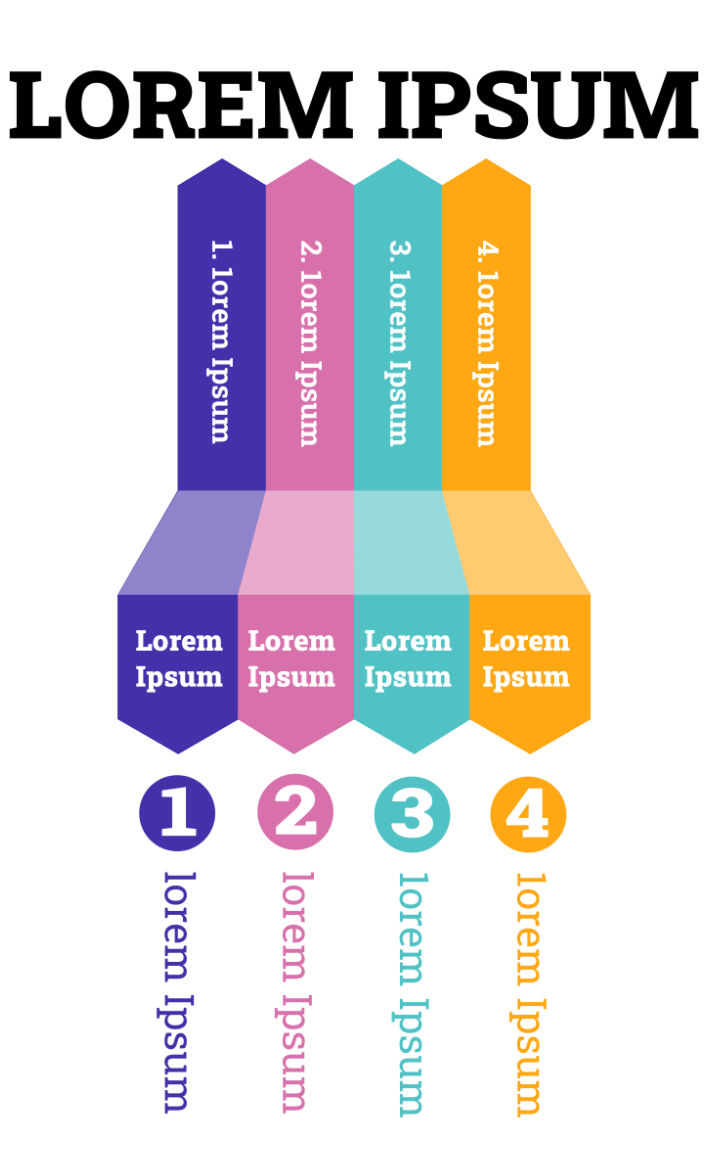

#### Artwork 9 – Medicine Carton

<span id="page-13-0"></span>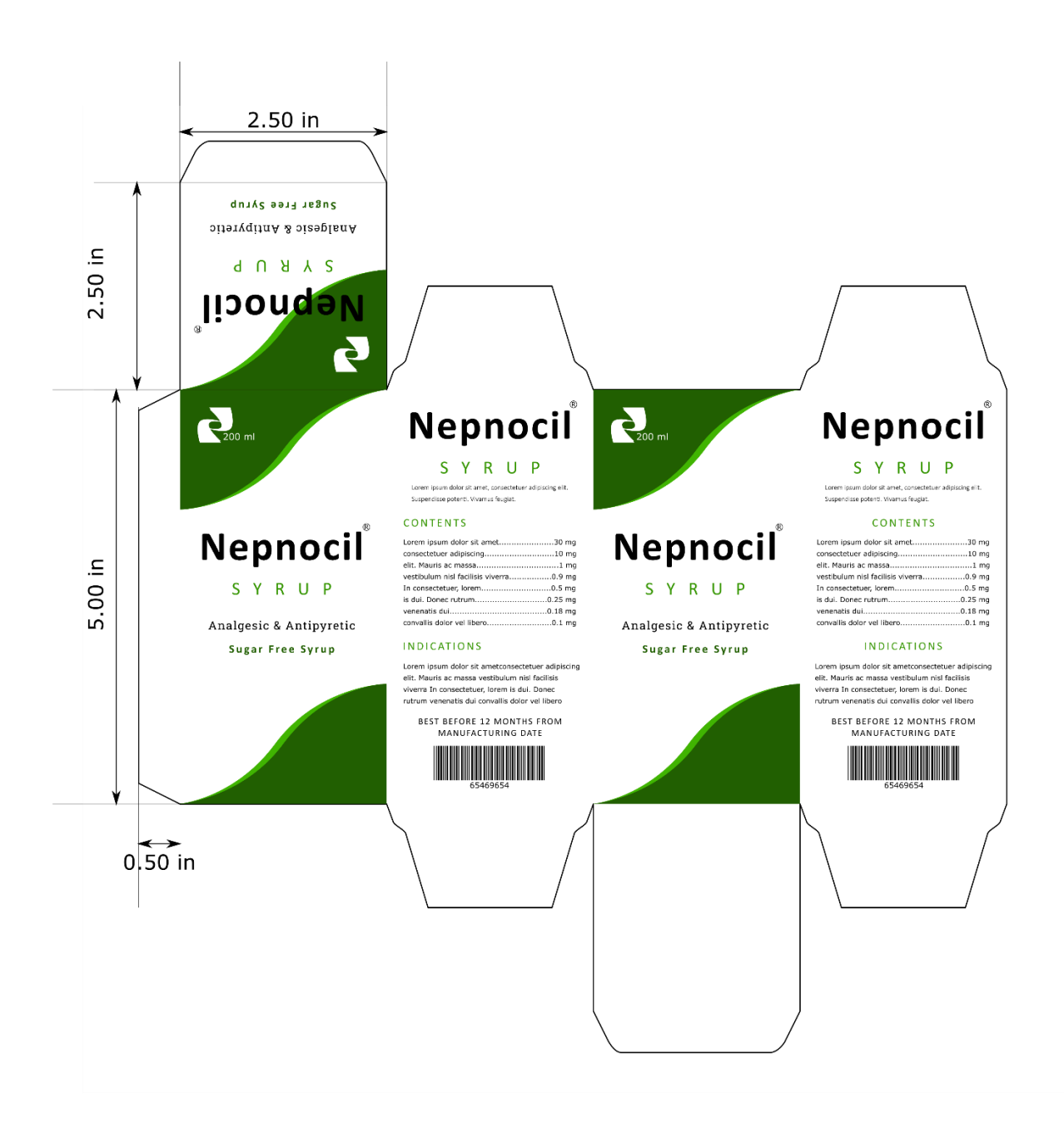

## Artwork 10 – Photo Album

<span id="page-14-0"></span>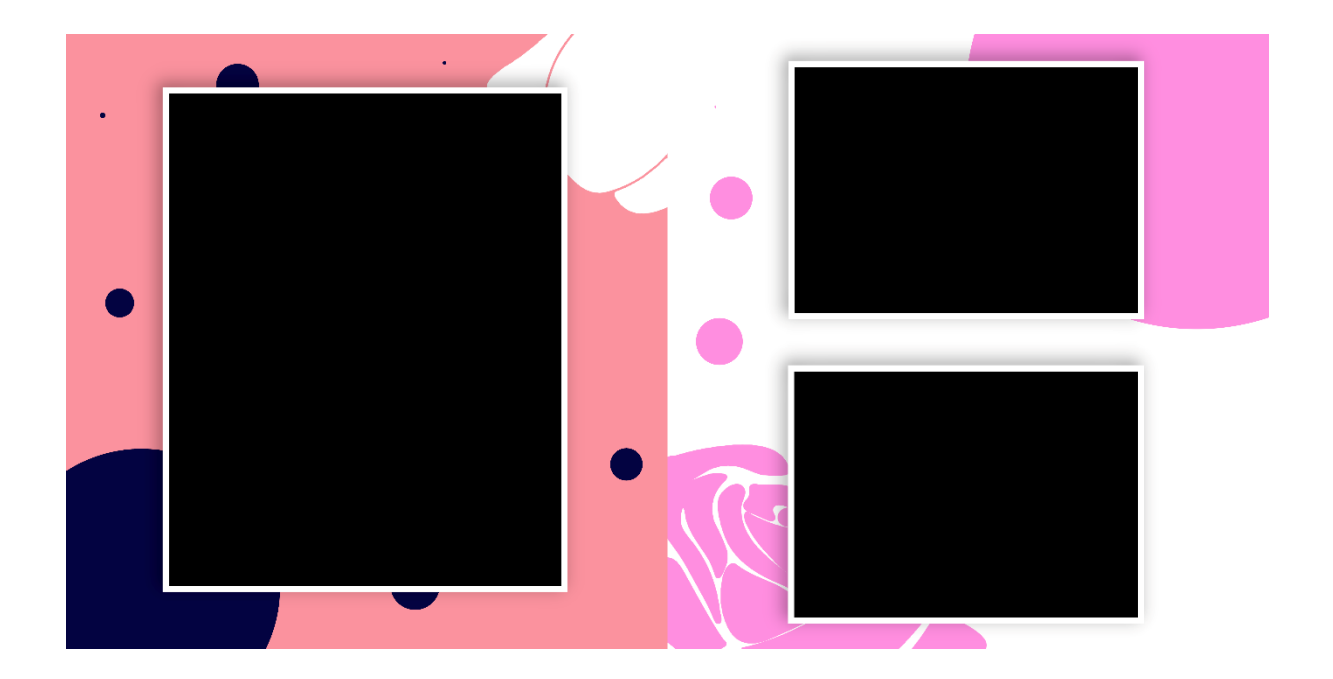

## Artwork 11 – Contact Icon Pack

<span id="page-15-0"></span>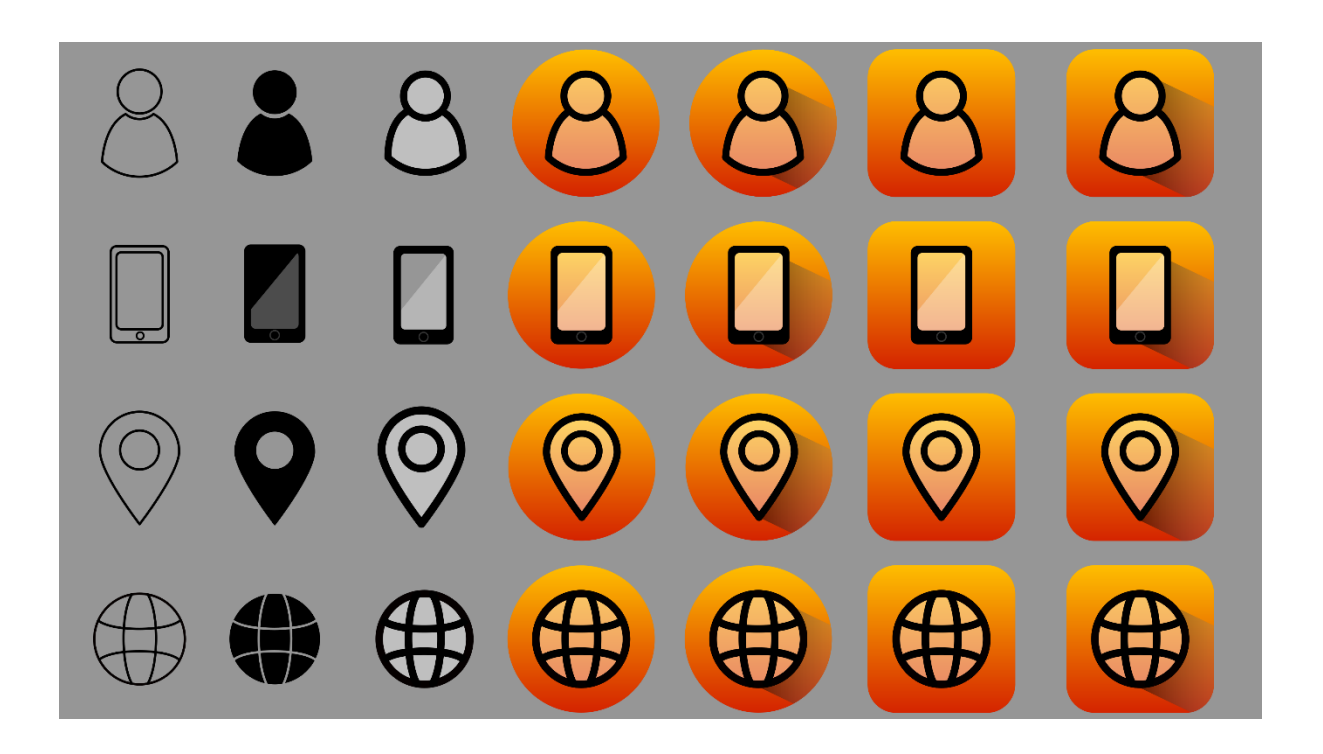

## Artwork 12 – Web Banner

<span id="page-16-0"></span>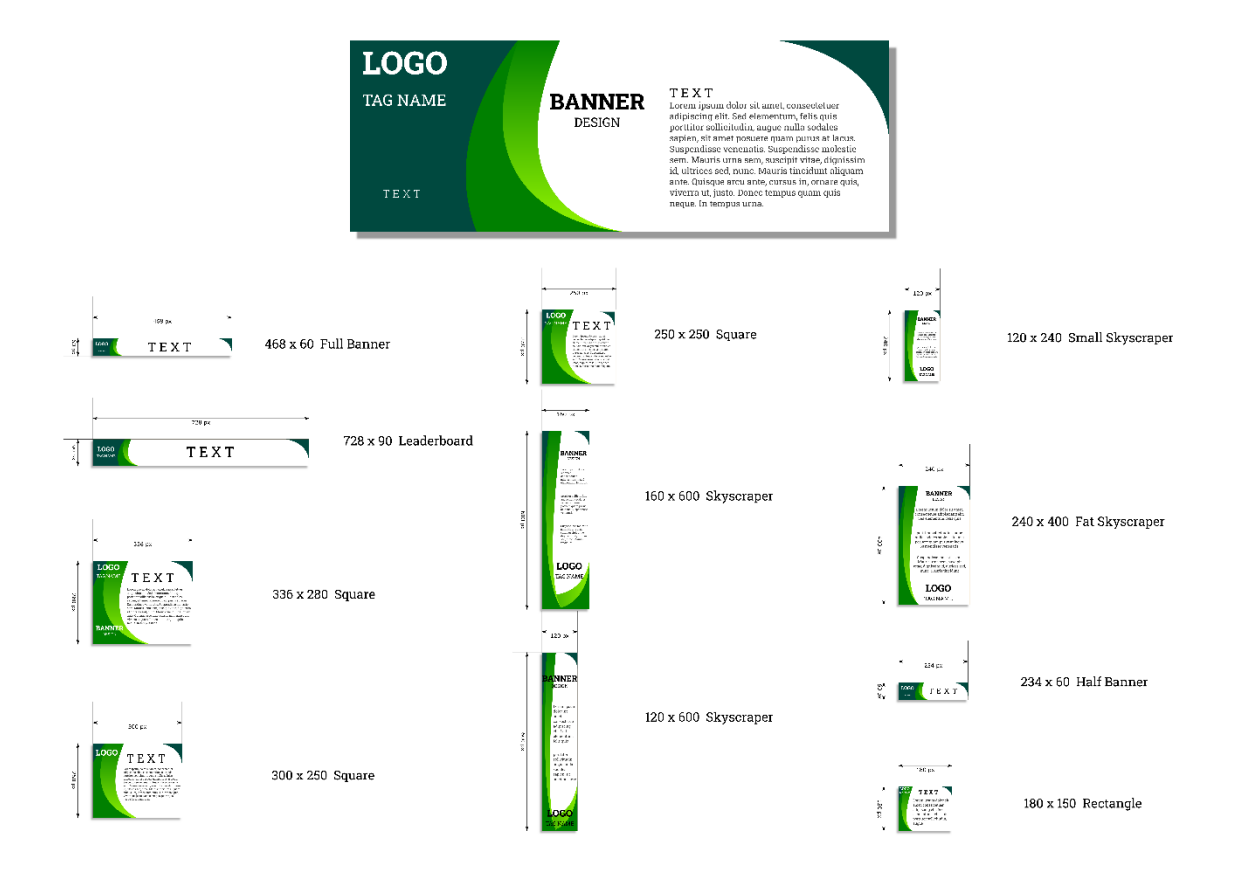

## Artwork 13 – Envelop

<span id="page-17-0"></span>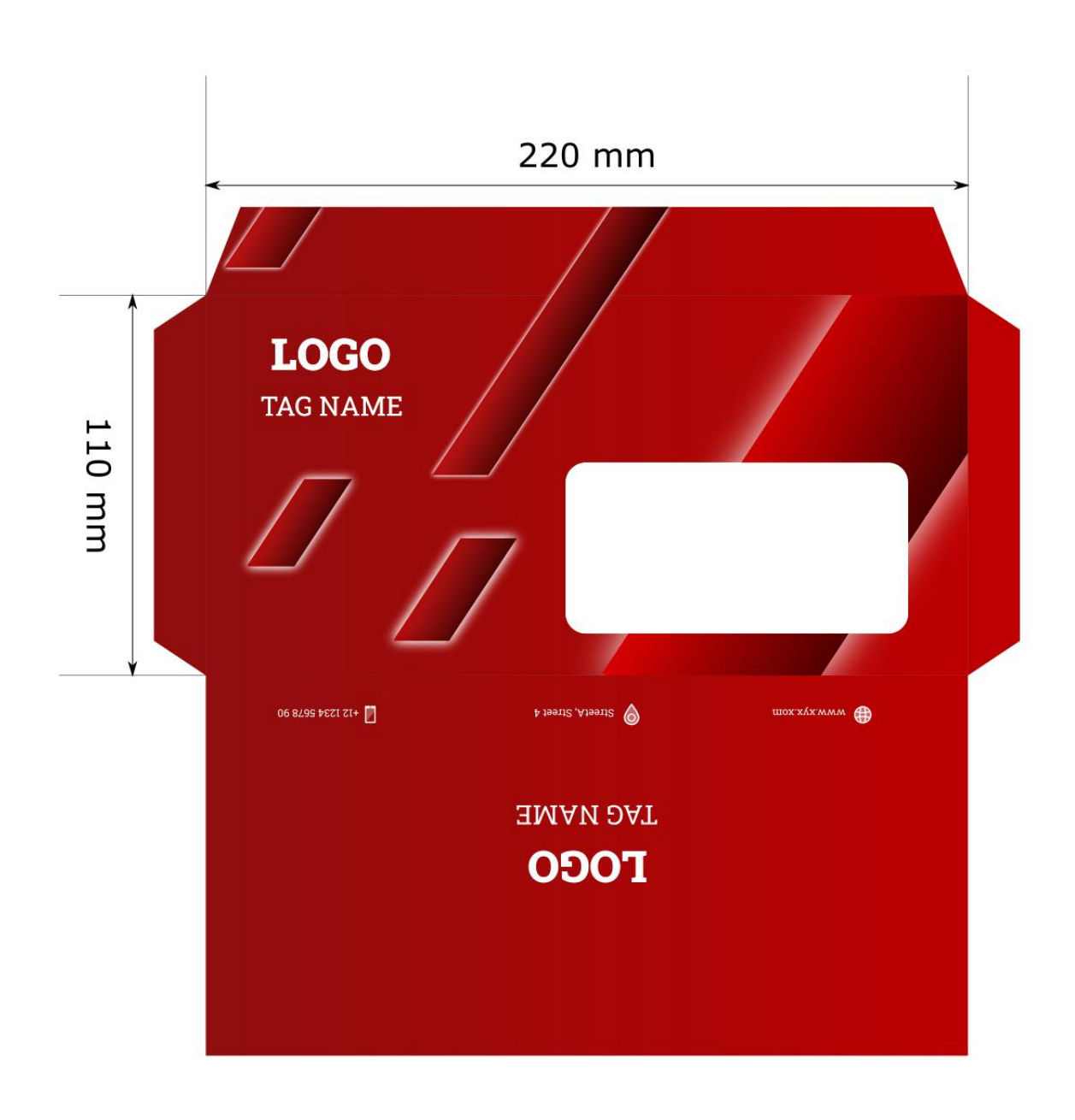

#### <span id="page-18-0"></span>Artwork 14 – Scilab toolbox Hackathon Brochure

# Toolbox Hackathon 2020

ellaleslin

Scilab Toolbox Hackathon is an openended, non-stop "toolbox development" competition initiated by the FOSSEE (Free/ Libre Open Source Software for Education) project run out of the Indian Institute of Technology Bombay.

We aim to inspire young minds to build unique problem specific toolboxes for the proposed ideas or even open-ended reallife problem(s). This is an international challenge, which invites participation of Students, experts, faculty across the globe who are well acquainted with the functional aspects of Scilab, xcos, etc.

#### **Who can participate?**

- Participation is only allowed in "teams". A team can comprise of a maximum of four Students
- One Faculty can act as a "mentor" for the team (optional).
- Graduated students, working professionals can also participate.

#### **Important Dates:**

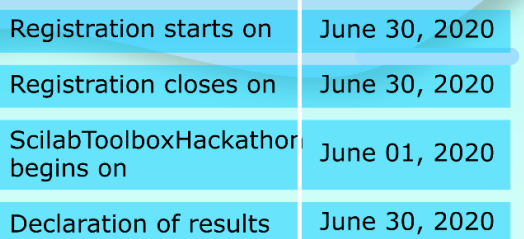

We welcome sponsorship from Government bodies, Private / Publicfunded Research and Development (R&D) Labs, Industry, MNC, SMEs

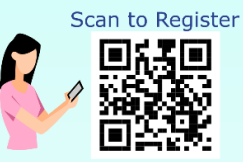

th

70

**June 2020** 

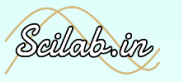

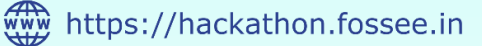

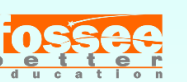

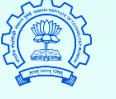

**MHRD** Govt. of India

## Artwork 15 – Wedding Invitation Card

<span id="page-19-0"></span>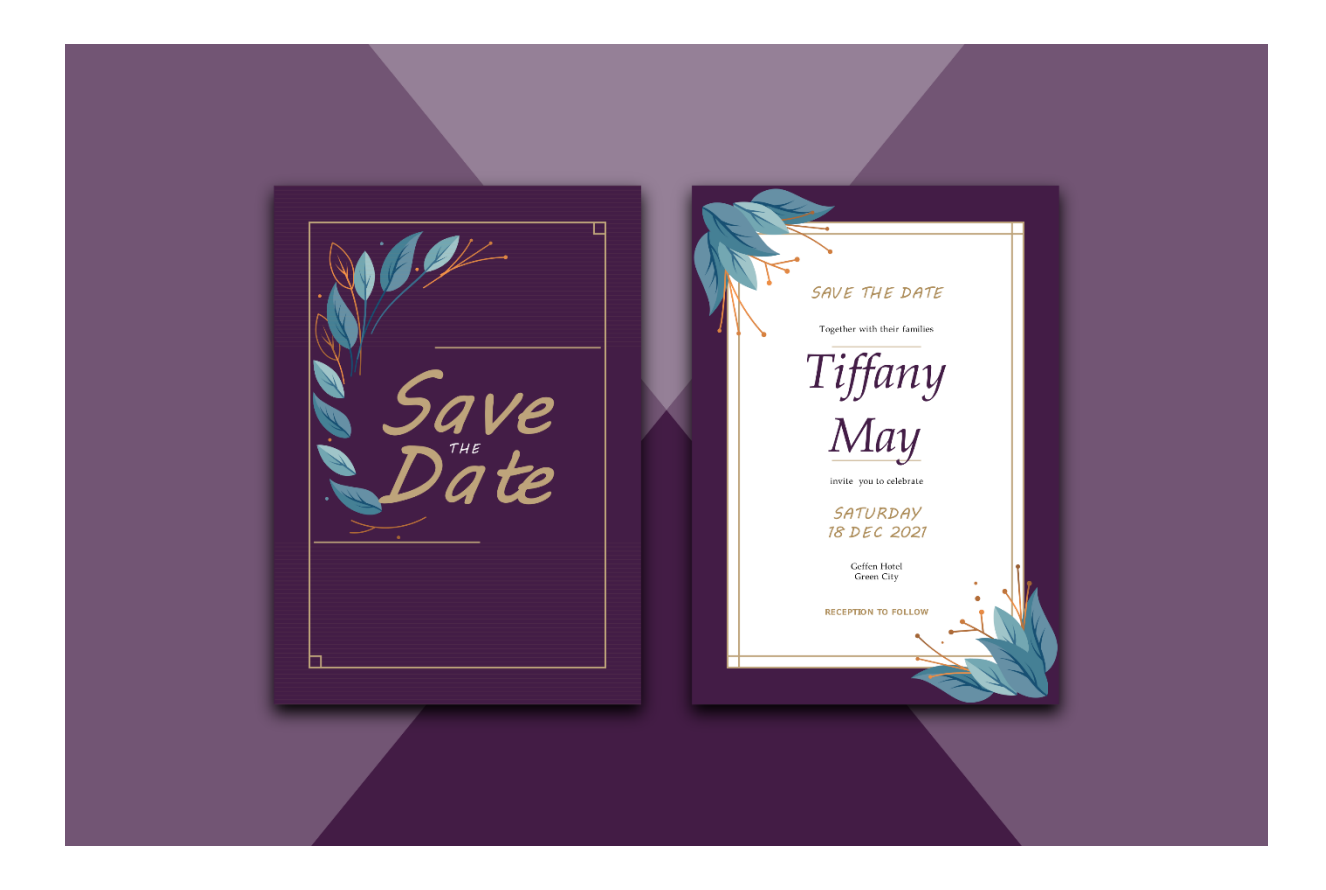

## Artwork 16 – Flat Illustration

<span id="page-20-0"></span>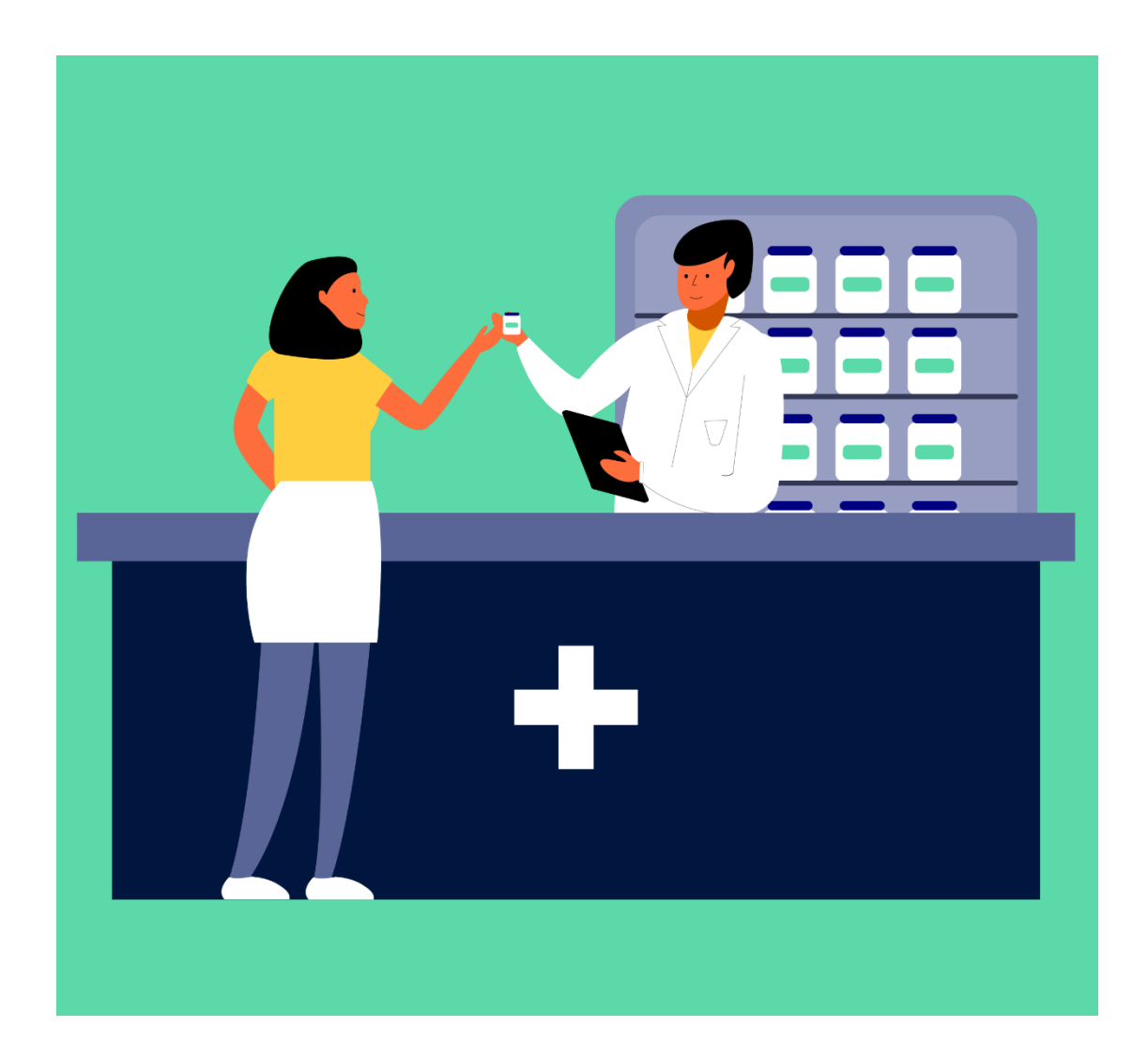

#### Artwork 17 – Bifold Brochure

<span id="page-21-0"></span>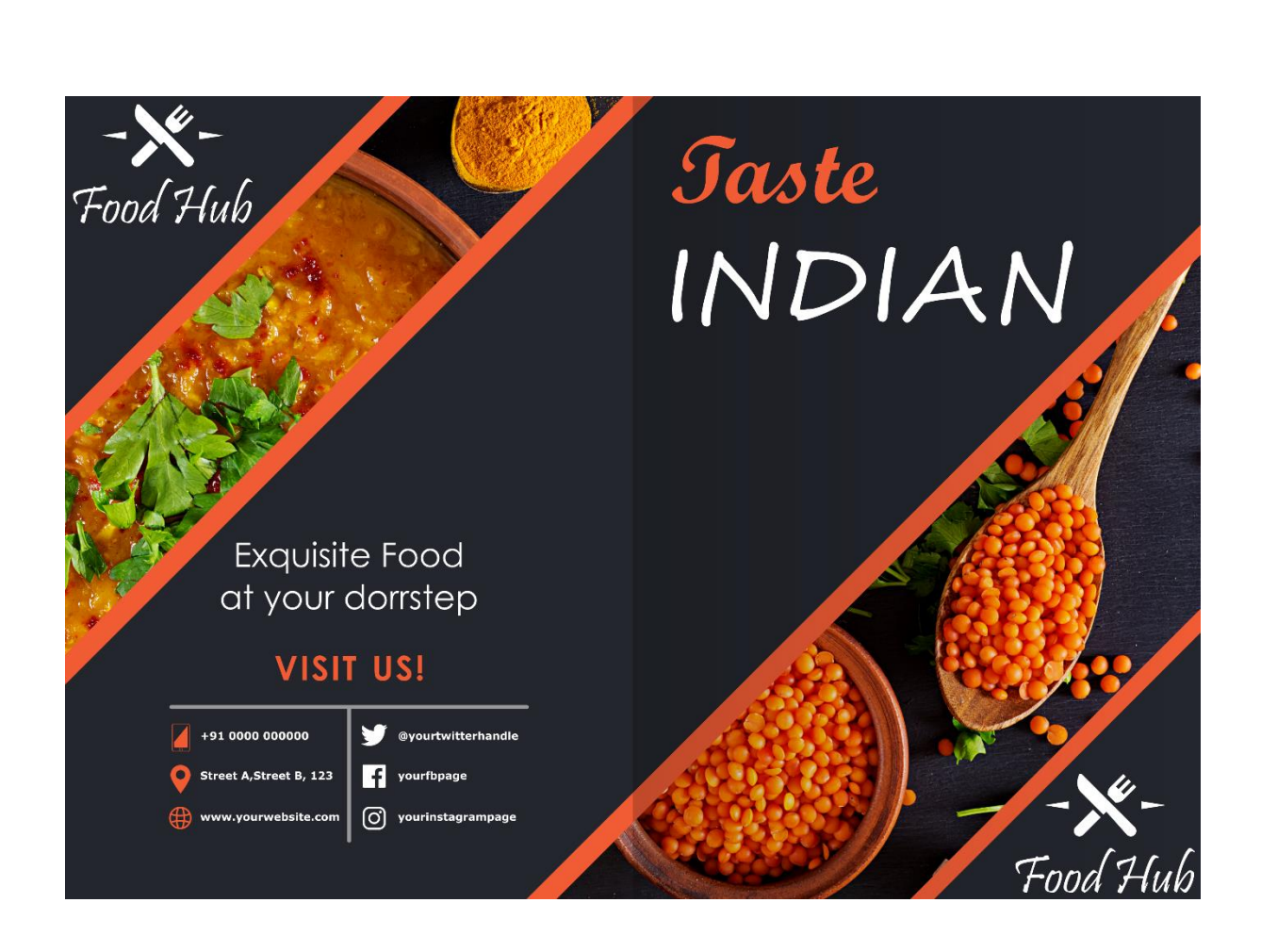

#### Artwork 18 – Trifold Brochure 2

<span id="page-22-0"></span>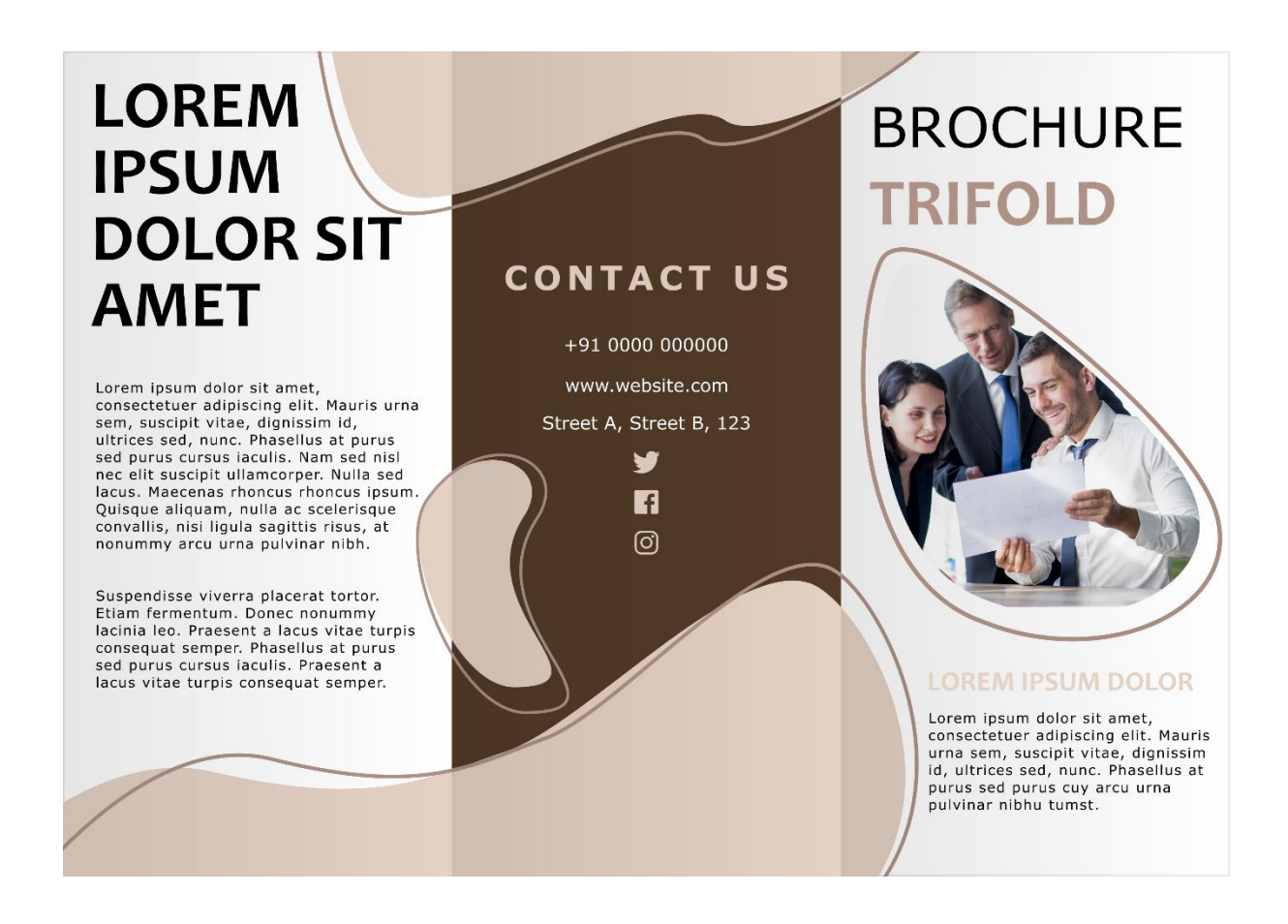

# Artwork 19 – Abstract Background

<span id="page-23-0"></span>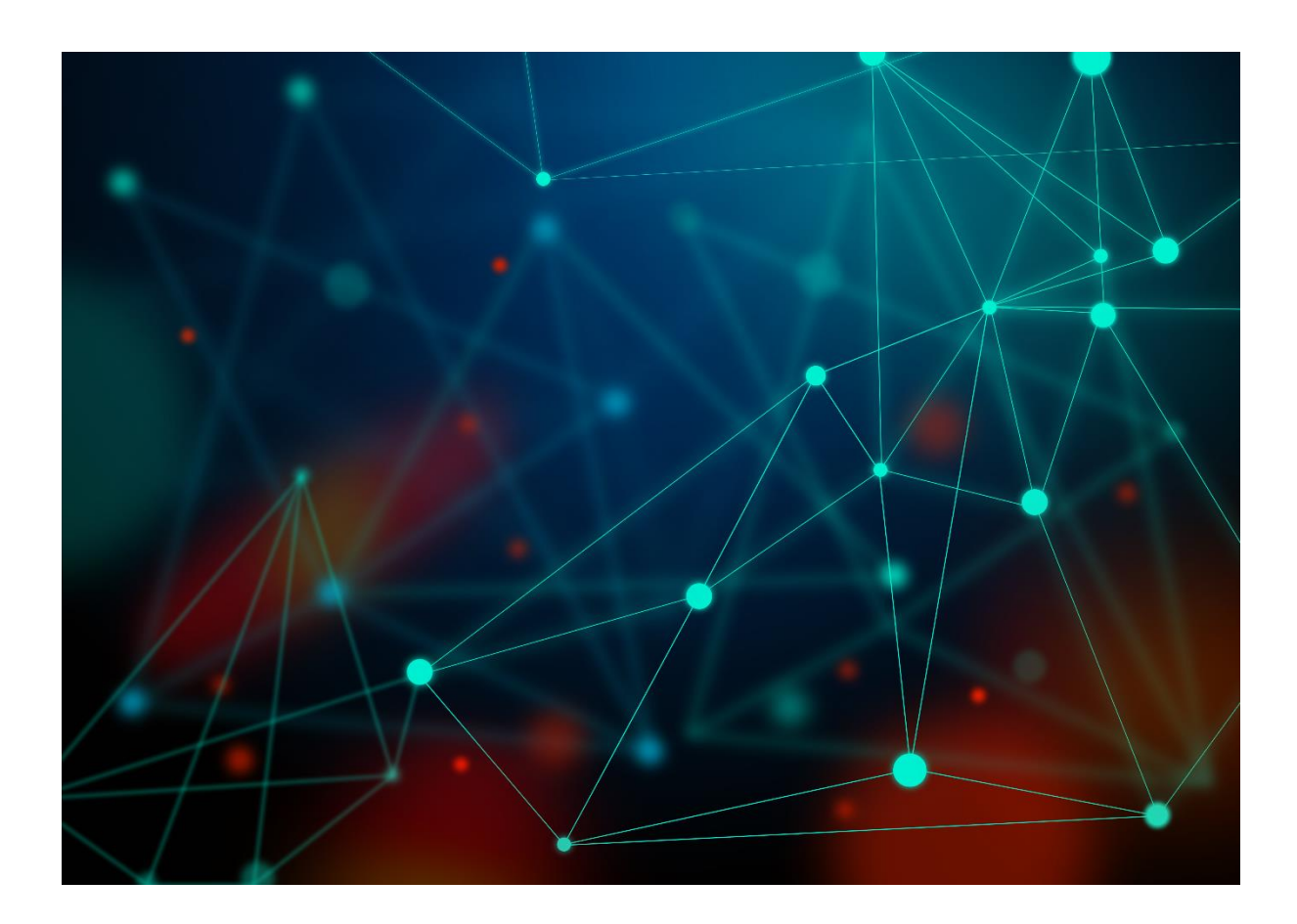

## Artwork 20 – Twitch Banner

<span id="page-24-0"></span>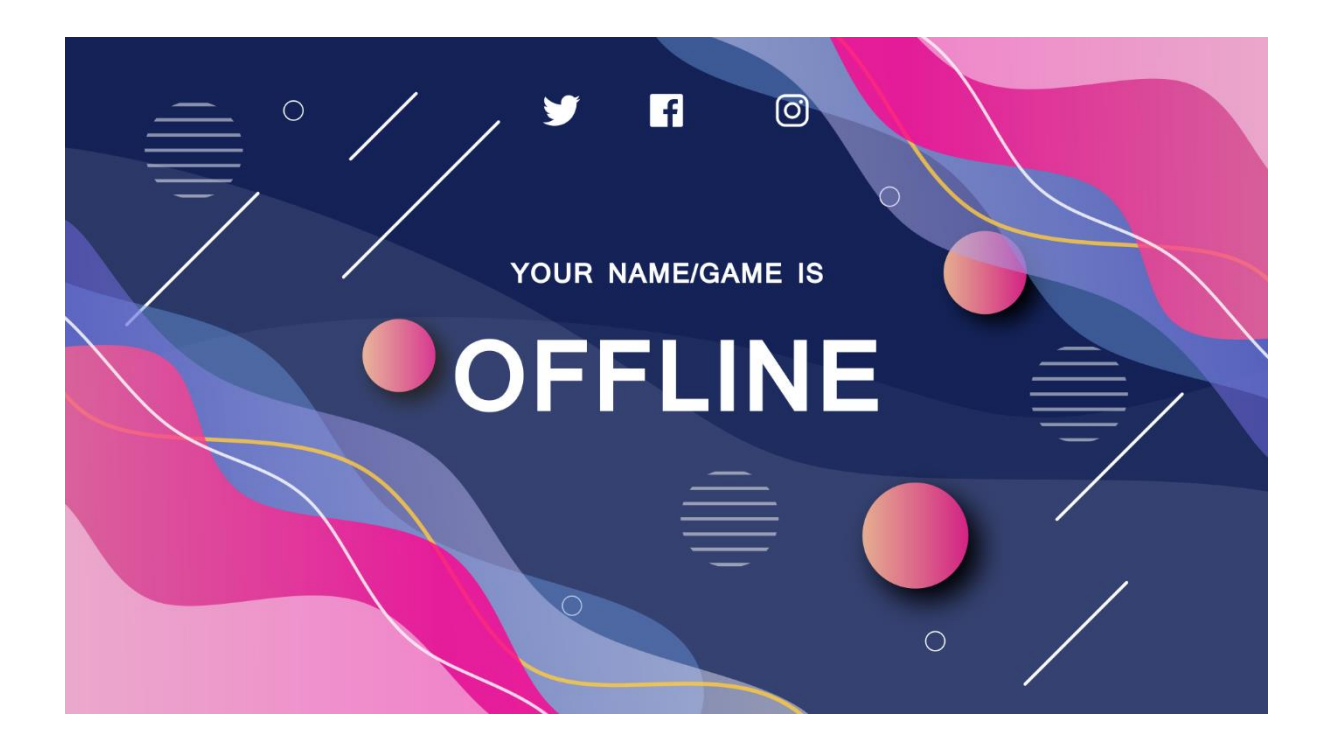

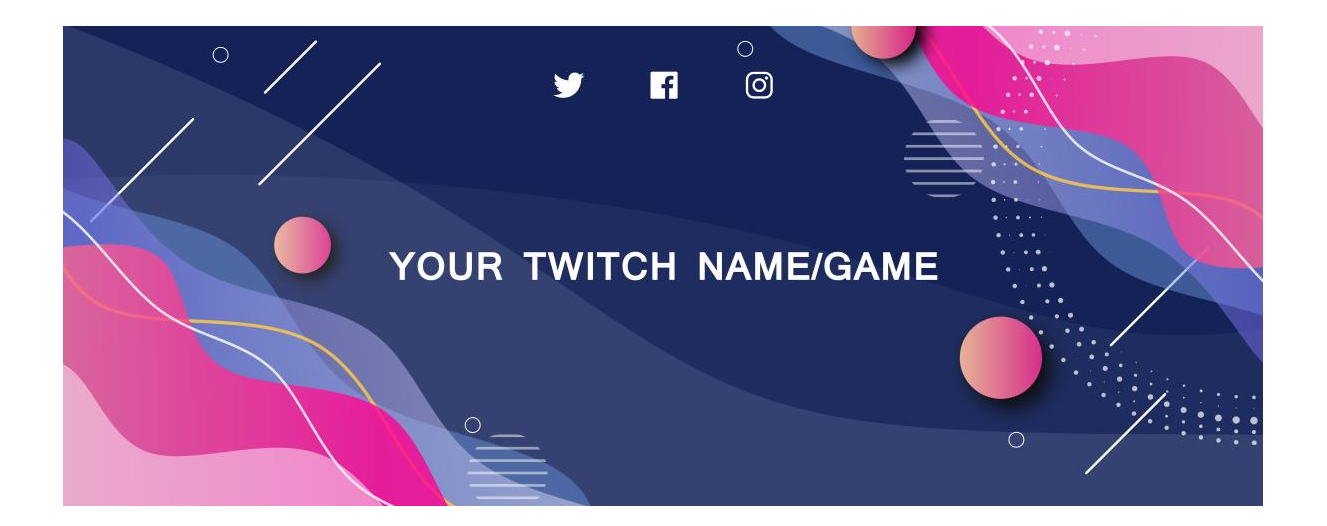

## <span id="page-25-0"></span>Future plans and Follow-ups

This has been a big milestone in my life.

Since I am a future doctor, I plan to combine the skills I learned with medicine and help the society. This can be graphic designing related to medicine or representing my ideas digitally for others to understand and work on. I see multiple possibilities from this.

I am always happy to join hands and work for the FOSSEE project in the future. I admire the FOSSEE team as well as their goal.

## <span id="page-25-1"></span>Personal Impact

This fellowship has helped me achieve diverse skills in graphic designing as well as gave me very useful insight on the capabilities of Open source software alternatives especially in graphic design. I also got acquainted with talented designers and animators from colleges across the country from whom I gained immense knowledge by their unique outlooks on design, art and life.

I came to know about the FOSSEE project in detail and working with them opened many career options.

## <span id="page-25-2"></span>Reference

Apart from the insights provided by my mentor and acquaintances, I took references from other online graphic libraries like: Freepik, CC Search, Pixabay, etc.

## <span id="page-25-3"></span>Feedback to FOSSEE

The FOSSEE Summer Fellowship 2020 was very enjoyable. I am very happy with all that has happened so far. My guide was very flexible with the timings. He gave sufficient help and time to complete the projects amidst the covid-19 issue and my college exams.

If there was one thing that should have been better, that would be the FOSSEE website should look more modern. Even though it was recently updated, I am sure if a survey was taken among the young adults, 95% of them would say it looks too old for todays standards.

I am very grateful and happy for being a part of this wonderful event and I look forward for a healthy work relationship with the FOSSEE team in the coming future.